# 第 3回 if  $\dot{x}$  · switch  $\dot{x}$

プログラムを書く上では、「制御文」が非常に重要になります。制御文とは、C言語で決められている、プロ グラムの流れを制御するものです。これにより"ある条件"で違う流れのプログラムに切り替えたり、同じ処 理をある回数だけ実行したり、ということを指示するものです。今回は、条件によってプログラムの流れを変 える方法を解説します。

### if 文

まず、プログラムを分岐させる最も基本的な制御文が if 文です。if は、英語と同じで「もしも~なら」とい うことを意味します。

ㄱ

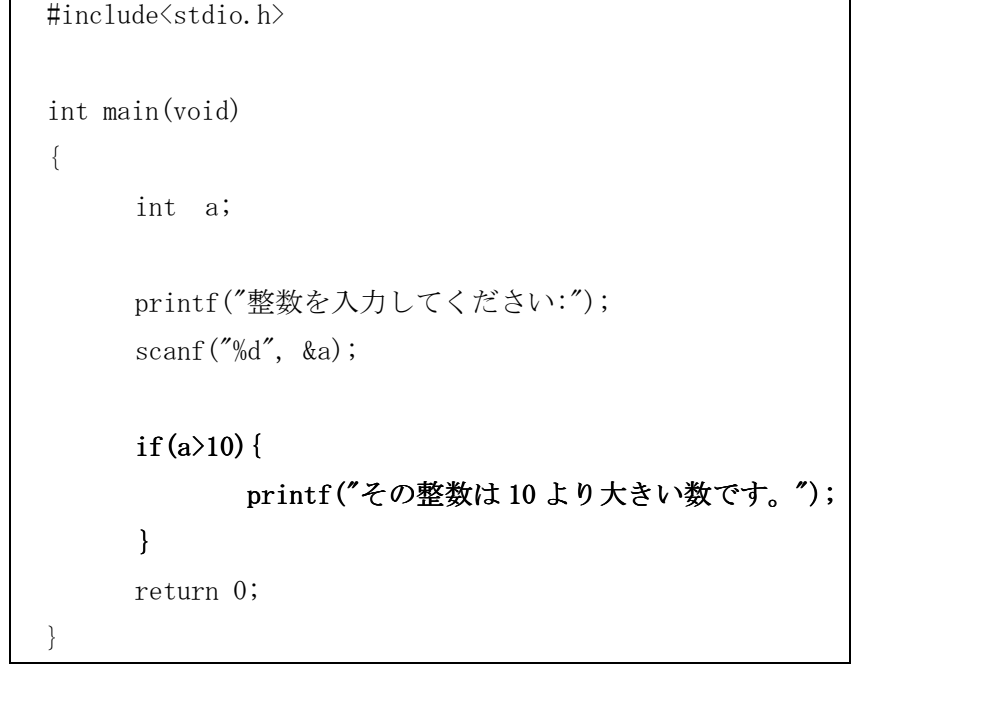

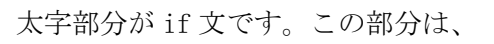

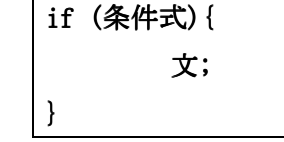

という形になります。

条件式は、内容が指定された条件に合わなければ 0 を、合えば 1 を返します。この 0 のことを偽、1 のことを 真といいます。

条件式

偽(0)

文

真(1)

if 文では条件式が真か偽かを判断し、真ならば指定された文を実行させます。

上の文では、入力した値が 10 以上ならばその後の文を表示させます。

### else

ところで、上のプログラムでは 10 より大きい値を入力した場合は文が表示されますが、10 以下の場合は何も 表示されません。プログラムを使っている人が不安にならないために、それ以外の場合についても文を表示さ せる必要があります。そのために、上のプログラムの if 文の部分に else を用いて次のように書き換えます。

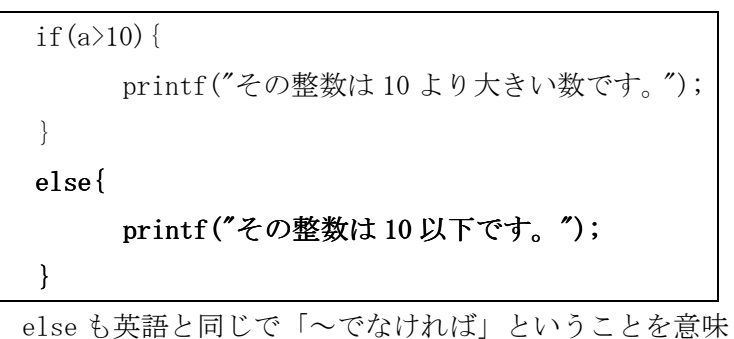

します。こうすることにより、どちらの場合でも文を表示 させることができます。

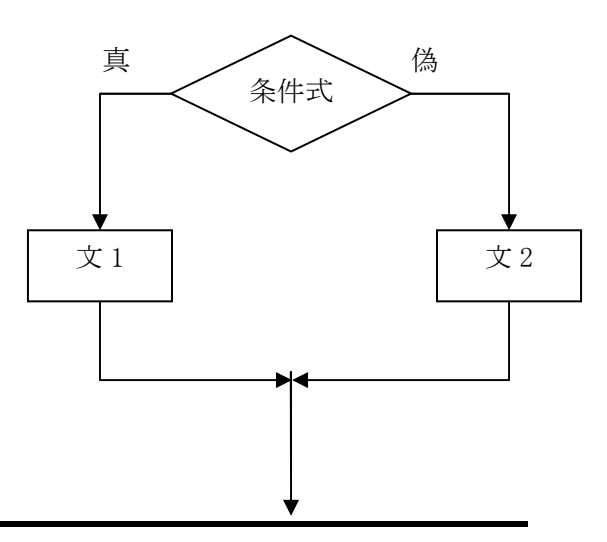

### 演算子

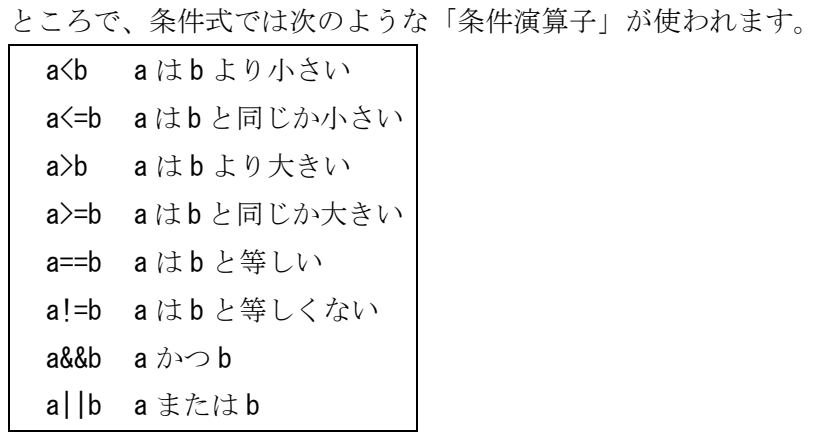

これらを使えば、様々な条件をつけることができます。

```
#include<stdio.h> 
 int main(void) 
 { 
       int a; 
       printf("整数を入力してください: "); 
      scanf(\text{``\%d''}, \text{~\&a});
      if(a\geq0) {
               printf("その数は正です。");
      } 
      else if(a\langle 0 \rangle{
              printf("その数は負です。");
       } 
      else if(a==0){
              printf("その数は0です。");
       } 
       return 0; 
}
```
## else if

上のプログラムは else if が使われています。プログラムを様々な方向に分岐させたいときは、このようにす ると良いです。また、以下のように書き換えることもできます。

```
if(a>0){
        printf("その数は正です。\n");
 } 
else if(a\langle 0 \rangle{
        printf("その数は負です。\n");
 } 
 else{ 
        printf("その数は 0 です。\n");
}
```
## switch 文

何方向にもプログラムを分岐させる場合には、その度に if 文を書き連ねる必要があります。しかし、これを 一度に分岐させる方法があります。それが switch 文です。

```
#include <stdio.h> 
int main(void) 
{ 
      int a; 
       printf( "整数を入力して下さい" ); 
       scanf( "%d", &a ); 
      if (a==0) {
           printf("0が入力されました\n");
       } } 
      else if(a==1){
           printf("1 が入力されました\n");
      } 
      else if(a==2){
           printf("2 が入力されました\n");
      } 
      else if(a==3){
           printf("3 が入力されました\n");
      } 
      else if(a==4){
           printf("4 が入力されました\n");
      } 
      else{ else{ 
           printf("0~4以外が入力されました\n");
      } 
       return 0; 
}
```
上の if 文の部分を switch 文にすると、以下のようになります。

```
switch( a ){ 
case 0: 
      printf("0が入力されました¥n");
       break; 
case 1: 
      printf("1が入力されました\n");
       break; 
case 2: 
      printf("2が入力されました\n");
       break; 
case 3: 
      printf("3が入力されました\n");
       break; 
case 4: 
      printf("4が入力されました\n");
       break; 
default: 
      printf("0~4 以外が入力されました¥n");
       break; 
}
```
このようにすれば、条件式をいちいち書く必要はなくなります。後から見直すときも少しだけ見やすくなりま す。

- ※ default は、どの case にも当てはまらない場合に向かう目印です。
- ※ break には、switch 文を終了させるはたらきがあります。これを書かないと、他の case も順に実行して しまいます。

```
switch( a ){ 
case 0: 
     printf("0が入力されました¥n");
      break; 
case 1: 
     printf("1 が入力されました\n" );
      break; 
case 2: 
     printf("2が入力されました\n");
case 3: 
     printf("3が入力されました\n");
      break; 
case 4: 
     printf("4が入力されました\n");
      break; 
default: 
     printf("0~4以外が入力されました\n");
      break; 
}
```
上の例では、case 2 の部分だけ break がありません。このプログラムで 2 を入力すると、case 2 の後の case 3 も実行してしまい、

### 2 が入力されました

### 3 が入力されました

と表示されてしまいます。このようなことを防ぐためにも、break は必ずつけるようにしましょう。

### 問題

整数を 3 つ入力させて、どの数が一番大きいかを表示するプログラムに if 文を用いて作れ。